## Guía docente 2008/2009

# Plan 296 Ing. Tec. en Diseño Ind. Asignatura 44374 AMPLIACION DE MATEMATICAS

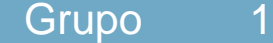

Presentación

#### Programa Básico

I.- ECUACIONES DIFERENCIALES II.-CÁLCULO NUMÉRICO BÁSICO

#### Objetivos

Que el alumno conozca los modelos matemáticos básicos indispensables en el planteamiento y resolución de los problemas de la Ingeniería de Diseño Industrial.

Que el alumno aprenda a situar un problema práctico de Ingeniería en el modelo matemático más idóneo para su resolución.

Que el alumno adquiera destreza y seguridad en la aplicación de los métodos matemáticos para cuantificar y operar con las variables que intervienen en los problemas.

Que el alumno sepa interpretar en el terreno práctico los resultados teóricos obtenidos por procedimientos matemáticos.

#### Programa de Teoría

#### I.- ECUACIONES DIFERENCIALES

- 1. Ecuaciones de primer orden.
- 2. Ecuaciones lineales de orden superior.
- 3. Sistemas de ecuaciones de primer orden.
- II.-CÁLCULO NUMÉRICO BÁSICO
- 1. Aritmética del computador y Errores Computacionales.
- 2. Sistemas de Ecuaciones Lineales.
- 3. Interpolación Polinómica.
- 4. Cuadratura Numérica.
- 5. Resolución Numérica de Ecuaciones Diferenciales Ordinarias.

#### Programa Práctico

- 1. Aritmética del computador y Errores Computacionales.
- 2. Sistemas de Ecuaciones Lineales.
- 3. Interpolación Polinómica.
- 4. Cuadratura Numérica.

#### 5. Métodos Numéricos para EDOs.

### Evaluación

La evaluación del nivel obtenido por el alumno en la asignatura se hará por medio del examen oficial, de ejercicios realizados a lo largo del curso y de las prácticas.

El primer día de clase se informará con más detalle del método de evaluación.

#### Bibliografía

Burden, R.L. y Faires, J.D.: "Análisis Numérico", Grupo Editorial Iberoamericana.

\* Mathworks, Hanselman, D., Littlefield, B.: "The student edition of Matlab". Versión 5: User´s Guide, Prentice-Hall.<br>\* Nagle, R.K.: "Eundamentos de Ecuaciones Diferenciales", Addison-Wesley. \* Nagle, R.K.: "Fundamentos de Ecuaciones Diferenciales", Addison-Wesley.

\* Quintela Estévez, P.: "Introducción a Matlab y sus aplicaciones: Una guía sencilla para aprender Matlab de forma natural, progresiva y práctica". Monografías de la Universidad de Santiago de Compostela.

\* Sanz-Serna, J.M.: "Diez Lecciones de Cálculo Numérico", Secretariado de Publicaciones e Intercambio Científico, Universidad de Valladolid.

Simmons, G.F.: "Ecuaciones Diferenciales", McGraw-Hill.

\* Zill: "Ecuaciones diferenciales con Problemas de Valores en la frontera", Pws-Kent.

En la fotocopiadora estará disponible el material adicional para el seguimiento de la asignatura.